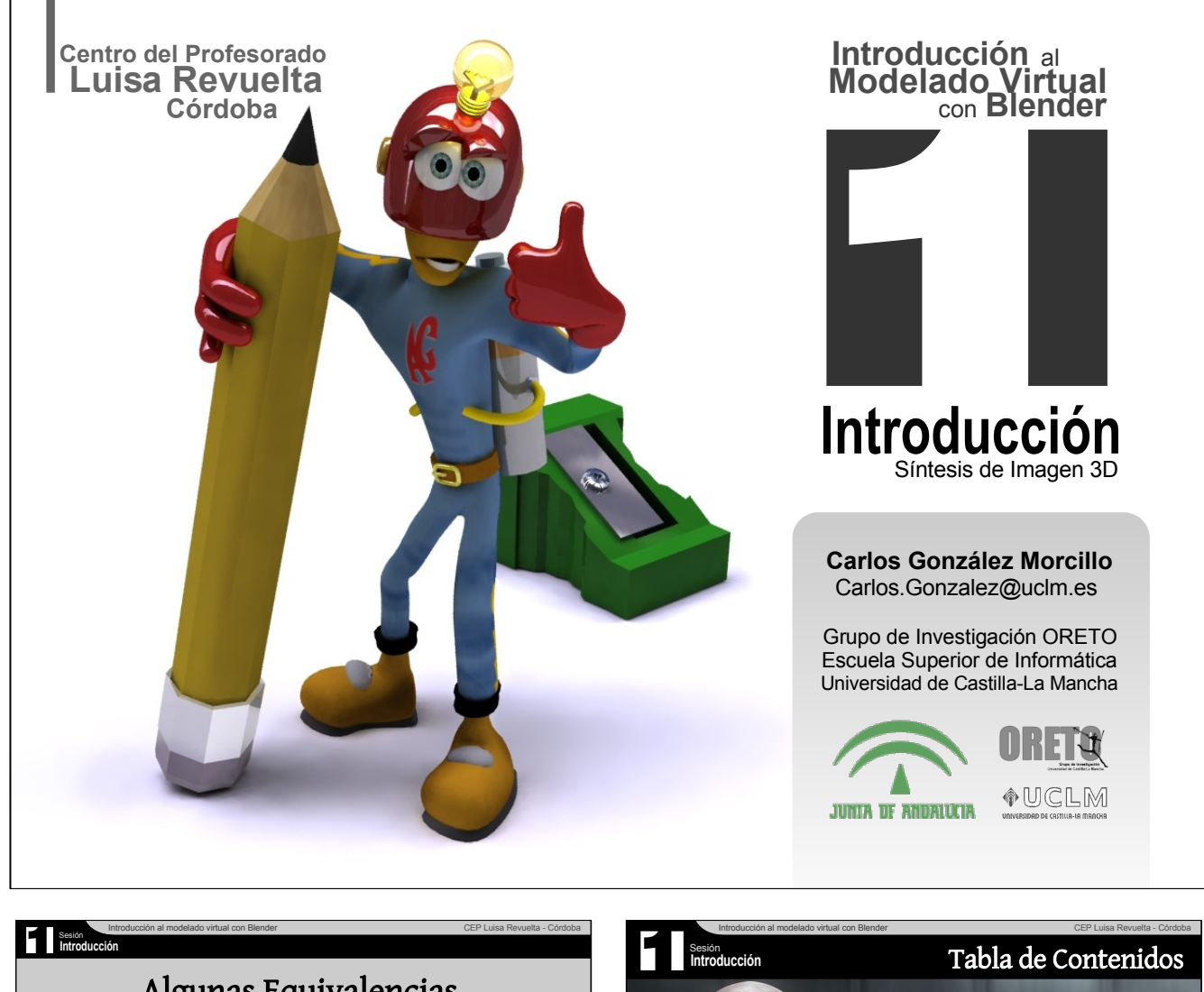

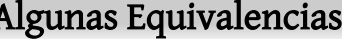

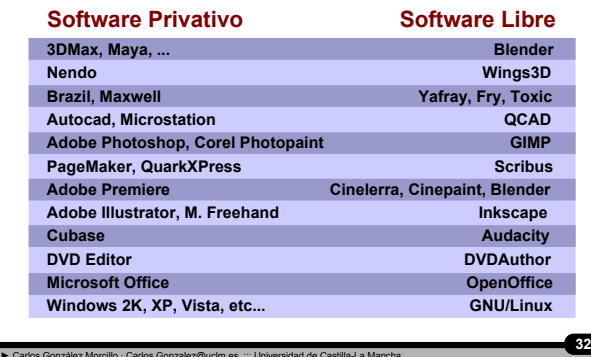

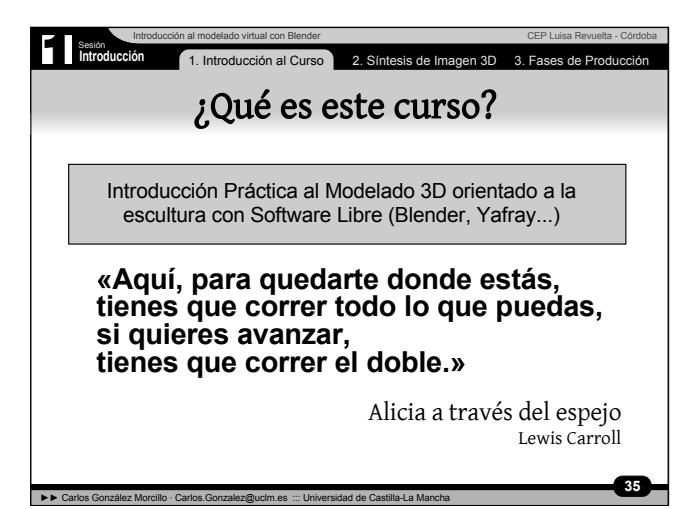

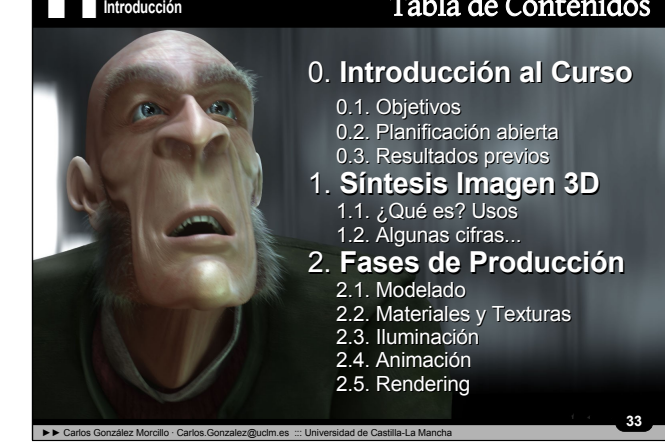

## Sesión<br>Introd ntesis de Impaen 3D Planificación del Curso (Abierta)

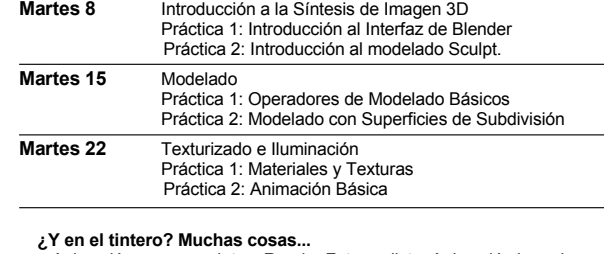

Animación con esqueletos, Render Foto-realista, Animación basada en simulaciones físicas, modelado basado en animación, etc...

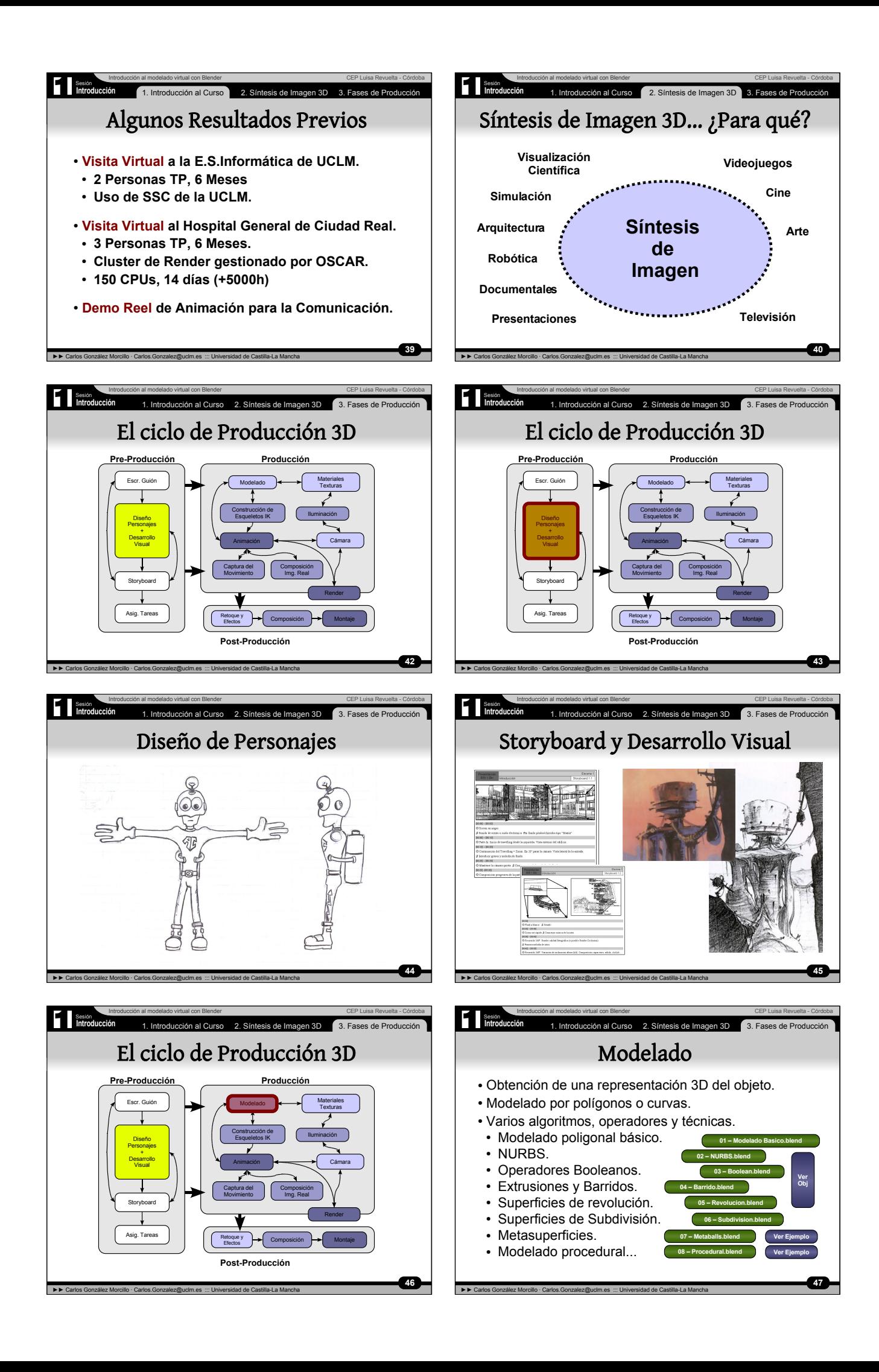

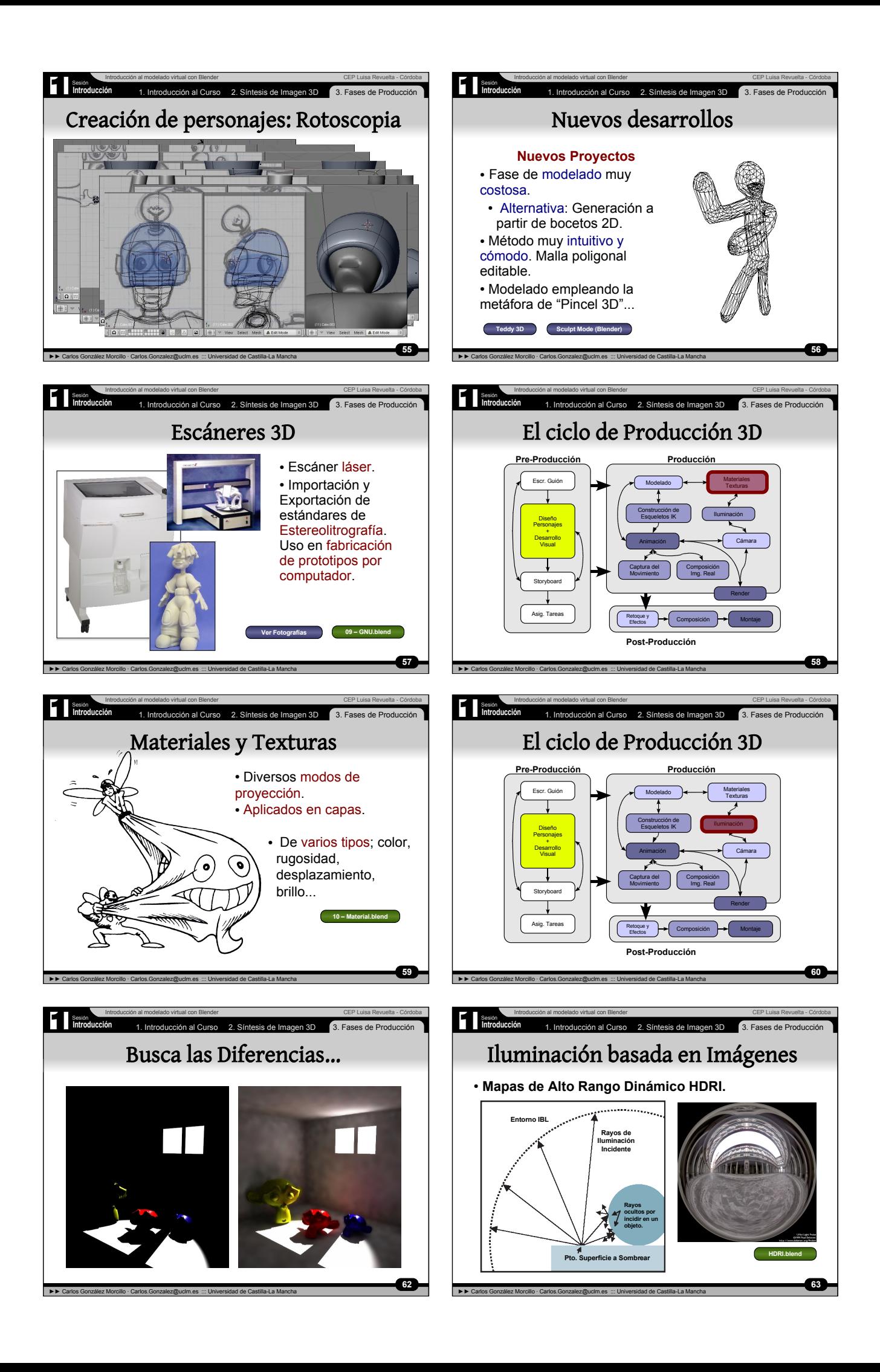

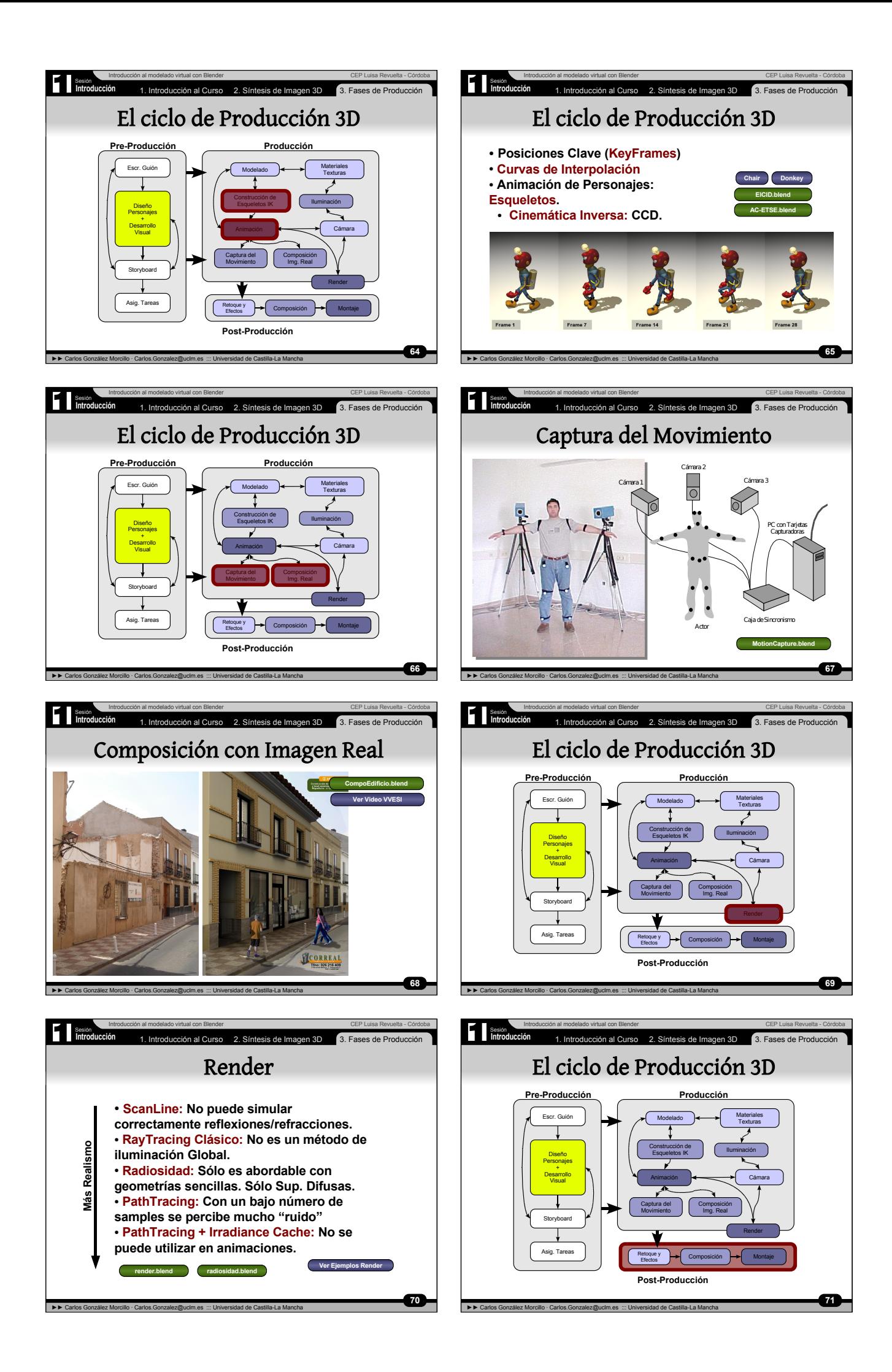

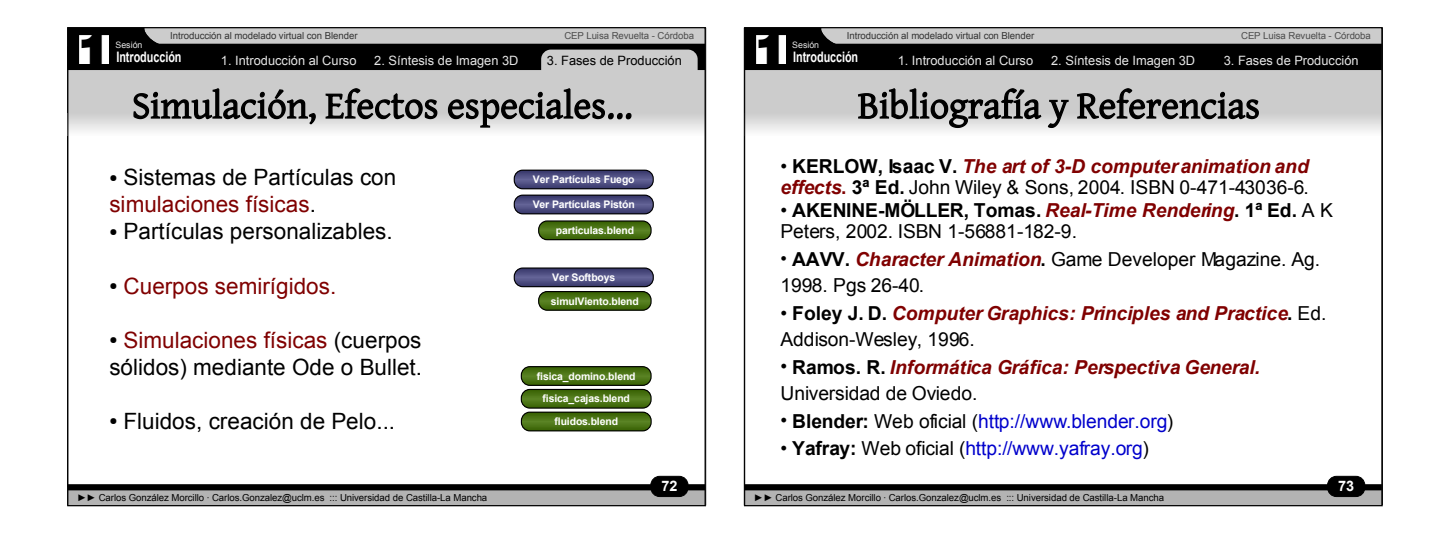